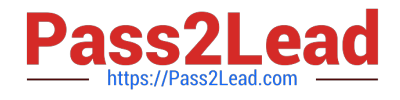

# **B2B-COMMERCE-DEVELOPERQ&As**

Salesforce Accredited B2B Commerce Developer

## **Pass Salesforce B2B-COMMERCE-DEVELOPER Exam with 100% Guarantee**

Free Download Real Questions & Answers **PDF** and **VCE** file from:

**https://www.pass2lead.com/b2b-commerce-developer.html**

### 100% Passing Guarantee 100% Money Back Assurance

Following Questions and Answers are all new published by Salesforce Official Exam Center

**63 Instant Download After Purchase** 

- **63 100% Money Back Guarantee**
- 365 Days Free Update
- 800,000+ Satisfied Customers

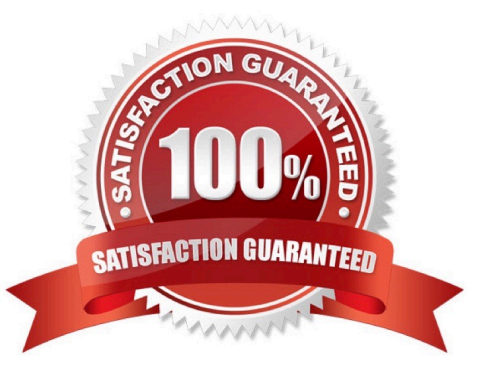

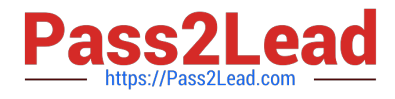

#### **QUESTION 1**

What is a best practice when passing query parameters from user interface to an apex controller?

A. Query parameters should be properly sanitized by using JSINHTMLENCODE within the VisualForce Page or Component.

- B. String parameters should be trimmed using String.trim().
- C. Query parameters should be passed only to Salesforce B2B Commerce classes that you are extending.
- D. Query parameters should be stored on a backbone model prior to passing them to the server

Correct Answer: A

#### **QUESTION 2**

Inwhich three different ways can a theme be enabled in Salesforce B2B Commerce? (3 answers)

- A. A Storefront setting
- B. An Account Group field value
- C. A per user setting
- D. Account
- E. Dynamically through a hook

Correct Answer: ABE

#### **QUESTION 3**

What two kinds of queries do the methods in Salesforce B2B Commerce services perform by default? (2 answers)

A. SOSL

- B. SQL
- C. SOQL
- D. Schema-less queries

Correct Answer: AC

#### **QUESTION 4**

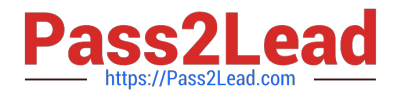

Numerous flags ... have a directimpact on the result set provided by the Global API\\'s. What Global API Data-Sizing convention flag prevents an API request from propagating to further requests when provided as a Boolean parameter with a value of true?

- A. ccrz.ccAPI.SZ\_REL
- B. ccrz.ccAPI.SZ\_ASSC
- C. ccrz.ccAPISizing.ASSC
- D. ccrz.ccAPISizing.REL
- Correct Answer: B

#### **QUESTION 5**

What are three ways to implement custom post Order processing? (3 answers)

- A. Use a Salesforce workflow rule that executes when an Order record is created.
- B. Extend cc\_hk\_invoice tohandle custom business logic post Order processing
- C. Use cc\_hk\_Order.placeTarget to define a new Order Confirmation page which executes additional business logic.
- D. Modify or add custom Cart formula fields to handle logic.
- E. Use Process builder to implement business processes that execute when an Order record is created.

Correct Answer: ACE

[B2B-COMMERCE-](https://www.pass2lead.com/b2b-commerce-developer.html)[DEVELOPER VCE Dumps](https://www.pass2lead.com/b2b-commerce-developer.html) [DEVELOPER Practice Test](https://www.pass2lead.com/b2b-commerce-developer.html)

[B2B-COMMERCE-](https://www.pass2lead.com/b2b-commerce-developer.html)

[B2B-COMMERCE-](https://www.pass2lead.com/b2b-commerce-developer.html)[DEVELOPER Exam](https://www.pass2lead.com/b2b-commerce-developer.html) **[Questions](https://www.pass2lead.com/b2b-commerce-developer.html)**